# **ОЛІМПІАДИ З ІНФОРМАТИКИ**

# **ЗАДАЧІ ІІІ ЕТАПУ ВСЕУКРАЇНСЬКОЇ ОЛІМПІАДИ З ІНФОРМАТИКИ В ЖИТОМИРСЬКІЙ ОБЛАСТІ У 2016 РОЦІ ТА РЕКОМЕНДАЦІЇ ЩОДО ЇХ РОЗВ'ЯЗУВАННЯ**

#### **Жуковський Сергій Станіславович,**

доцент кафедри прикладної математики та інфор матики Житомирського державного університету імені Івана Франка, кандидат педагогічних наук.

**Матвійчук Сергій Володимирович,** учитель інформатики Ружинської гімназії.

Третій етап Всеукраїнської олімпіади в Жито мирській області традиційно проходив з викорис танням Інтернет-порталу e-olymp.com. Пропонуємо завдання олімпіади і рекомендації щодо їх розв'я зання. Задачі можна спробувати розв'язати й пере вірити, використовуючи автоматичну систему пере вірки. Номери відповідних задач на сайті e olymp.com вказано біля назви.

## **ДЕНЬ 1**

## **1. Олімпіада**

#### **(https://www.e
olymp.com/uk/problems/7503)**

На олімпіаду з інформатики прибули **N** команд по **A[i]** учасників в кожній (**i=1..N**). Для проведення змагань приготували класи з кількістю **M** комп'юте рів у кожному. Яку мінімальну кількість класів по трібно задіяти за умови, що в кожному класі мають бути представники різних команд.

*Вхідні дані***.** Числа **N** і **M** у першому рядку. У дру гому **N** чисел **A[i]** (**i=1...N**). Числові значення цілі, невід'ємні, не перевищують **100**.

*Вихідні дані***.** Одне число — необхідна кількість класів.

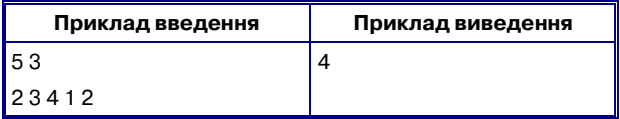

#### **Розв'язання задачі**

Розглянемо частинний випадок — 3 команди, у ко жній команді по 3 учасники, у класах по 2 учасники.

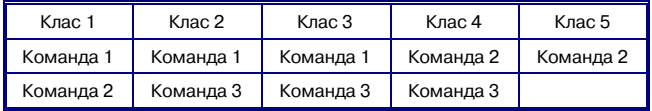

#### **Рис. 1**

Спробуємо розмістити учасників у 5 класів.

Якщо розміщувати так, як показано на малюн ку, то для розв'язання задачі потрібно знайти зага льну кількість учасників **S** (1 — тут і далі число в ду

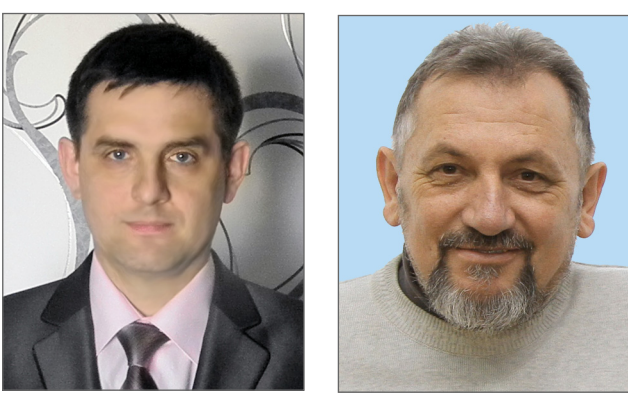

жках — номер мітки біля рядка коду в програмі), поділити її на кількість комп'ютерів **M** у класі (2).

Якщо при діленні утворилась остача, то до ре зультату додати 1 (3). Якщо кількість класів, яку ми знайшли, менша, ніж кількість учасників у найбі льшій команді, то кількість класів дорівнюватиме кількості учасників у найбільшій команді (4).

**#include<iostream> #include<stdio.h> using namespace** std; **int main**()

{

{

}

//перенаправляємо потік введення з консолі на введення з файлу

freopen(«input.txt»,»r»,stdin);

// перенаправляємо потік виведенення в консоль на виведення у файл

freopen(«output.txt»,»w»,stdout); **int** n, m, a, s=0, mk = 0, k, i;

cin $>>n>m;$ <br>for(i=1: i $<=n$ 

$$
\mathbf{for}(\mathbf{i}=\mathbf{1};\mathbf{i}<=\mathbf{n};\mathbf{i}++)
$$

cin>>a;

 $s+=a$ ; //(1)  $mk = max(a, mk)$ ;// знаходження команди з найбільшою кількістю учасників

}  $k = s/m$ ; //(2) **if**  $(s \% m != 0) k++,$  //(3) **if**  $(k < m k)$  k=mk; // (4)  $\text{cout} \ll k \ll \text{endl}$ ; **return** 0;

### **2. Три прямокутники**

#### **(https://www.e
olymp.com/uk/problems/7504)**

На білому аркуші паперу в клітинку намалювали три зафарбованих прямокутники так, що їхні сторо ни лежать на лініях сітки, а вершини мають відомі цілі координати. Знайти загальну кількість зафар бованих клітинок.

*Вхідні дані***.** У трьох рядках по чотири цілих чис ла — координати двох протилежних вершин кожно го прямокутника (значення по модулю не перевищу ють **100**).

*Вихідні дані***.** Одне число — кількість зафарбова них клітинок.

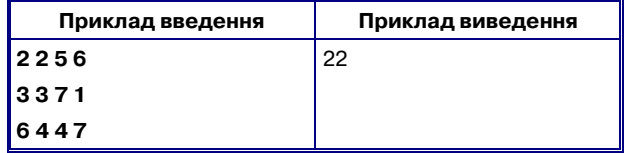

**Розв'язання задачі**

**Розв'язок 1**

Проаналізуємо умову задачі. Вхідні дані є ціли ми числами, значення яких по модулю не переви щують 100 (це означає, що дані можуть бути **додат ні** та **від'ємні**). Оскільки числа цілі, то можна ство рити масив розміром 200-200. Мовою С++: **int mas[200] [200]={0}.**

Прямокутники задані координатами вершин од нієї з діагоналей. Після введення координат діагона лі прямокутника впорядкуємо їх так, щоб перша ко ордината прямокутника відповідала лівій нижній вершині, а друга координата — правій верхній вер шині (5, 6).

Після цього заповнюємо комірки пам'яті маси ву, які відповідають клітинкам,ю що лежать в сере дині прямокутників числом 1 (рис. 2.) (9) . У зв'язку з тим, що в мові С++ нумерація масиву розпочина ється з 0, то ті, хто створює програму цією мовою, значення всіх координат збільшують на 100 (7, 8).

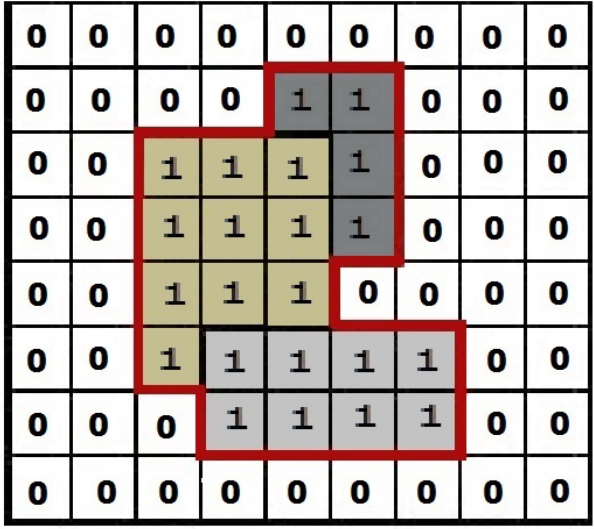

## **Рис. 2**

Далі підрахуємо кількість одиниць в утвореному масиві (10). Це і є відповіддю до задачі.

**#include <bits/stdc++.h> #define N 200 using namespace** std;

```
int main()
```

```
{
```
freopen(«input.txt»,»r»,stdin); freopen(«output.txt»,»w»,stdout);

```
int x,y,x1,y1,x2,y2,i,s=0;
  int mas[N][N]={0};
 for(i=1;i\leq=3;i++)
  {
    cin>>x1>>y1>>x2>>y2;
    if(x1>x2) swap(x1,x2); //(5)
    if(y1>y2) swap(y1,y2); //(6)
     x1+=N/2; y1+=N/2; // (7)
     x2+=N/2; y2+=N/2; // (8)
    for(x = x1; x < x2; x++)
      for(y=y1; y\ley2; y++)
      \text{mas}[x][y]=1; //(9)
 }
    for(x=0; x<N; x++)
      for(y=0; y<N; y++)
       s += mas[x][y]; //(10)
     cout<<s<<endl;
return 0;
```
**Розв'язок 2**

}

{

Аналізуючи попередній розв'язок, можна помі тити, що при накладанні прямокутників можна зу стріти перетин двох прямокутників, і перетин трьох прямокутників.

Знайдемо площі прямокутників, від суми відні мемо площі попарних перетинів прямокутників, а далі додамо площу прямокутника, який утворений перетином всіх трьох прямокутників (11).

Даний розв'язок буде швидко працювати для ве ликих обмежень (у межах  $2*10^9$ ), навіть для дійсних чисел.

```
\#include <br/> <br/> <br/> <br/> <br/> <br/> <br/> <br/> <br/> <br/> <br/> <br/> <br/> <br/> <br/> <br/> \# <br/>\#<br/>\#<br/>\#<br/>\#<br/>\#<br/>\#<br/>\#<br/>\#<br/>\#<br/>\#<br/>\#<br/>\#using namespace std;
struct rect
  int x1, y1, x2, y2; 
  void input()
  { // уведення координат прямокутників
     cin>>x1>>y1>>x2>>y2;// упорядкування координат 
     if(x1>x2) swap(x1,x2);
     if(y1>y2) swap(y1,y2);
 }
  int Str() 
  \left\{ \right.// знаходження площі прямокутника 
     int dx,dy;
     if(x1>x2) dx=0; else dx=x2-x1;
     if(y1>y2) dx=0; else dy=y2-y1;
     return dx*dy;
  }
};
void peretin(rect A, rect B, rect &D)
{ 
// знаходження координат прямокутника, 
//що утворений перетином двох прямокутників
  int dx,dy;
  D.x1=max(A.x1,B.x1);
  D.y1 = max(A.y1,B.y1);
```
D.x2=min(A.x2,B.x2);

{

```
D.y2=min(A.y2,B.y2);
```

```
}
```

```
int main()
{
freopen(«input.txt»,»r»,stdin);
freopen(«output.txt»,»w»,stdout);
  rect A,B,C,AB,AC,BC,ABC;
  int Sab,Sbc,Sac,Sabc,S,Sa,Sb,Sc,Sres;
  A.input(); B.input(); C.input();
  peretin(A,B,AB);
 peretin(A,C,AC);
 peretin(B,C,BC);
  peretin(AB,AC,ABC);
 Sres=A.Str()+B.Str()+C.Str()-AB.Str()-AC.Str()-BC.Str()+ABC.Str(); //(11)
 cout<<Sres<<endl;
 return 0;
}
```
**3. Послідовність кратних**

**(https://www.e
olymp.com/uk/problems/7505)** У послідовності натуральних чисел **A1, A2, A3,**... будь-яке з чисел  $A_k$  — найменше натуральне, яке ділиться без остачі на кожне з перших **k** натуральних чисел **1, 2, 3, ..., k**. Для заданого **N** вказати найменше **K** таке, що всі **N** чисел послідовності, починаючи з  $A_K$  — однакові.

*Вхідні дані***.** Натуральне число **N** (**N**<**100**). *Вихідні дані***.** Відповідь до задачі.

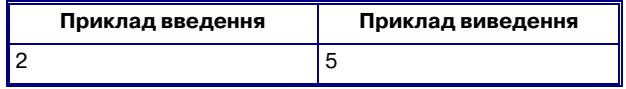

*Пояснення***:** Початок ряду 1 2 6 12 60 60 420 840  $2520...$ 

**Розв'язання задачі**

**Розв'язок 1**

Зробимо цикл від 1, доки не знайдемо N однако вих найменших спільних кратних для послідовних натуральних чисел.

Даний розв'язок дає 25% від загальної кількості балів, за умови, що ми використаємо 64 розрядний тип даних (int64 або long long).

Якщо використати мову програмування Java або python з уже реалізованим довгим типом, то можна набрати 80% від загальної кількості балів.

#### **Розв'язок 2**

Дослідимо числа нашої послідовності.

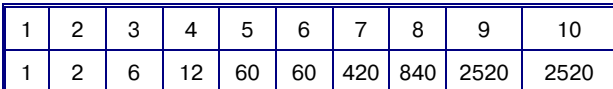

Можна помітити, що нове число послідовності отримаємо тоді, коли відповідне натуральне число просте, або степінь простого числа.

Для розв'язання даної задачі, спочатку знайдемо прості числа на деякому діапазоні, виконавши алго ритм «Решето Ератосфена» (12), де в масиві типу bool відмітимо всі прості числа значенням 0 (false), а не про сті числа — 1 (true). Далі пройдемося по даному маси ву і відмітимо всі степені простих чисел також 0 (13).

Залишилося пройтися по масиву і знайти послі довність, яка розпочинається з 0, а далі іде N–1 оди ниця (14). Номер комірки пам'яті, де знаходиться 0, і є відповіддю до задачі.

```
Реалізація програми
#include<iostream>
#define N 500000
using namespace std;
bool p[N+100]={0};
int m[N]=\{0\};void resheto() // (12)
     long long i,j;
     for(i = 2; i < N; i++)
     {
     if(!p[i])
     for(j=i*i; j<N; j+=i )
      p[j]=true;
 }
     for(i=2;i<N;i++) //(13)
   if(!p[i]) 
   for(j=i*i;j<N;j*=i)
      p[j]=false;
}
int main()
```

```
{
     int n,i,in=1,k=1;
cin>>n;
\textbf{if}(n == 1){cout < < 1 < < endl; return 0;
}
resheto();
for(i=2;i<N;i++){ // (14)
 if (p[i]) k++;
else {k=1;in=i;}
 if(k == n){
 cout<<in<<endl;
 return 0;
}
}
return 0;
}
```
## **4. Подорож у місті (https://www.e
olymp.com/uk/problems/7506)**

У деякому місті будинки, що знаходяться по од ну сторону єдиної вулиці, пронумеровані послідов ними числами від **1** до **N**. Відстань між сусідніми бу динками достатньо велика, тому мешканці звикли пересуватись по місту на маршрутних таксі, яких усього М. Поїздка по одному маршруту на будь-яку відстань коштує лише один долар, але кожне таксі має зупинятись тільки біля строго визначених (але не менше двох) будинків. На зупинки вказує номер маршруту — **A B** (**A** — найменший номер будинку, де зупиняється таксі, **B** — період зупинок).

Наприклад, маршрутне таксі з номером **2 3** при **N=11** зупиняється так: **2 5 8 11 8 5 2** …, тому деякі будинки можуть бути незадіяними.

Знаючи значення **N** і **M** та номери всіх маршру тів, можно знайти:

-кількість **K** будинків, де не зупиняється жодне таксі;

-скільки найменше доларів потрібно витратити, щоб дістатися з першого до **N**го будинку або ви вести **0**, якщо це неможливо.

Числові значення **N, M, A** і **B** — натуральні, 1 Ј **N** Ј 200, 1 Ј **A**,**B,M** Ј 20.

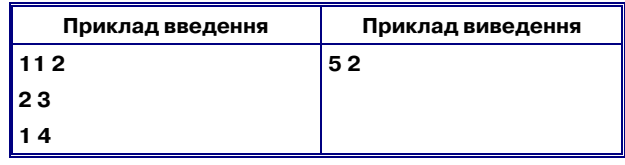

*Пояснення***:** На таксі **1 4** рухаємось до будинку **5**, потім на таксі **2 3** дістаємося до будинку **11**.

#### **Розв'язання задачі**

Для знаходження будинків, біля яких не зупиня ється маршрутне таксі, створимо масив color, запов нимо його нулями, і під час введення даних можна пройтися циклом від найменшого номеру будинку А, з кроком В в масив color занесемо значення  $1(16)$ .

Комірки пам'яті, у яких залишаться нулі і бу дуть відповідати будинкам, біля яких не зупиняєть ся маршрутне таксі.

Для знаходження найменшої вартості проїзду, потрібно створити матрицю суміжності (масив роз міром N\*N, де 1 позначимо переїзд від будинку до будинку за допомогою одного маршрутного таксі (17), Попередньо в масив занесемо велике число, на приклад 10000000 (15). Після чого виконаємо алго ритм Флойда-Уоршела (18) (пошук найкоротшого шляху на графі)

```
#include <bits/stdc++.h>
#define oo 10000000
using namespace std;
int main()
{
int a,b,n,m,j1,j2,i,k,j;
int d[205][205]={0},color[205]={0};
freopen(«input.txt»,»r»,stdin);
freopen(«output.txt»,»w»,stdout);
cin>>n>>m;
for(j1=1;j1<=n;j1++)for(j2=1; j2<=n; j2++)
 if(j1!=j2) d[j1][j2]=oo; // (15)
for(i=1; i\le=m; i++)
{
    cin>>a>>b;
    for(j1=a; j1<=n; j1+=b)
     {
             color[j1]=1; // (16)
     for(j2=a; j2<=n; j2+=b)
     if(j1!=j2) // (17)
{ d[j1][j2]=1; d[j2][j1] =1; }
   }
}
for(k=1; k <= n; k++) // (18)
 for(i=1; i<=n; i++)
  for(j=1; j<=n; j++)
  d[i][j]= min(d[i][k] + d[k][j], d[i][j]);
int kil=0,res;
```

```
for(i=1;i<=n;i++)if (color[i]=0) kil++;if(d[1][n]==oo) res=0 ; else res= d[1][n];
 cout<<kil<<' '<<res<<endl;
return 0;
}
```
# **ДЕНЬ 2**

## **1. Добуток**

## **(https://www.e
olymp.com/uk/problems/7507)**

Маємо **N** цілих чисел. Який найбільший добуток можна отримати, використавши тільки три з цих чисел?

*Вхідні дані*: У першому рядку ціле невід'ємне число **N**. **3N105**. У другому рядку **N** цілих чисел, кожне по модулю не перевищує **105**.

*Вихідні дані*: Значення найбільшого добутку трьох з них.

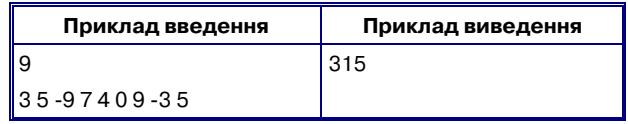

#### **Розв'язання задачі**

Відсортуємо масив чисел (19). Результатом буде максимальне значення серед добутку трьох найбіль ших чисел, або добутку двох найменших чисел (як що вони від'ємні) на найбільше число (20).

Щоб не сортувати, можна знайти три найбіль ші і два найменші числа, після чого знайти max

(max1\*max2\*max3, min1\*min2\*max3), де max1<=max2<=max3. Можна зберігати тільки 5 комірок max1,max2,max3,min1,min2,max3 під час зчитування даних.

```
#include<bits/stdc++.h>
   using namespace std;
   int main()
   {
   freopen(«input.txt»,»r»,stdin);
   freopen(«output.txt»,»w»,stdout);
        long long a[100005], i, n, res;
        cin>>n;
        for(i=0;i< n;i++)cin>>a[i];
        sort(a, a+n); // (19)
        res=max(a[0]*a[1]*a[n-1], a[n-1]*a[n-2]*a[n-
3]); // (20)
       cout<<res<<endl:
        return 0;
   }
                  2. Номер тижня
```
### **(https://www.e
olymp.com/uk/problems/7508)**

Виробники комп'ютерної пам'яті записують да тою виготовлення DDR-модуля як номер тижня року і року, тому день **5.03.2016** буде записаний як 9 тиждень 2016 року. Відповідно до стандарту ISO пе ршим вважається тиждень, який містить найпер ший четвер (або 4 січня) року, тому декілька почат кових днів можуть залишитись в останньому тижні попереднього року. Далі нумерація відбувається звичайним способом, отже, кожен рік має 52 або 53 тижні. Потрібно враховувати, що крайні дні року інколи потрапляють до першого тижня наступного року. Новорічний тиждень відноситься до того року, куди попадає його четвер.

Для даної дати потрібно вивести номер тижня і рік, відповідно.

*Вхідні дані*: У єдиному рядку календарна дата у форматі **D M Y** (день місяць рік). **1D31**, **1M12**, **2001Y2020**.

*Вихідні дані*: Номер тижня і рік для даної дати.

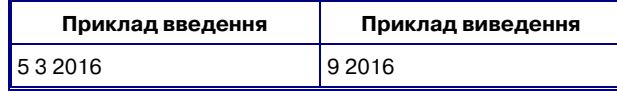

#### **Розв'язання задачі**

Згенеруємо масив, номер першого тижня для ко жного року з діапазону умови задачі ід 2001 по 2021 роки (21), врахувавши високосний рік, а потім для даної дати, врахувавши перший тиждень року роз рахувати номер тижня (22).

Var d,m,y,i,j,p,q,w : longint; a,b : longint; f1,f2:text; x : array [1..7777,1..2] of integer; {перевірка року на високосність} Function VVV (y :integer) : integer; begin if (y mod  $4 = 0$ ) and (y mod  $100 \le 0$ ) or (y mod  $400=0$ ) then VVV:=1 else VVV:=0; end; {кількість днів у місяці} Function MMM  $(m, y : longint)$ : longint; var w : longint; begin w:=31; if m=2 then w:=28+VVV(y); if (m=4) or (m=6) or (m=9) or (m=11) then w:=30;  $MM:={w};$ end; Function Count (d,m,y : longint): longint; var x,k,s : longint; begin s:=0; for x:=1900 to y-1 do s:=s+365+VVV(x); for  $x:=1$  to  $m-1$  do  $s:=s+MMM(x,y);$ Count:=s+d; end; begin assign(f1,'input.txt');reset(f1); assign(f2,'output.txt');rewrite(f2);

Readln(f1,d,m,y); j:=Count(31,12,2000); q:=2001;  $w:=1$ ; for i:=Count(1,1,2001) to Count(1,1,2021) do begin  $\{ (21) \}$  $x[i-j,1]:=w;$  $x[i-j,2]:=q;$ if i mod 7=0 then begin

```
if Count(31,12,q) i+4 then begin
     w:=1; q:=q+1;end 
   else w:=w+1;
  end;
 end;
 p:=Count(d,m,y); \{(22)\}\writeln(f2,x[p-j,1],',x[p-j,2]);
close(f1); close(f2);end.
```
## **3. Одиниці і сімки**

**(https://www.e
olymp.com/uk/problems/7508)** Знайти **N**й член зростаючої послідовності нату ральних чисел:

## **1 7 11 17 71 77 111 117 171 177 711 717**..  $Bxi\partial ni\partial ani$ : Натуральне число **N.** 1≤N≤10000. *Вихідні дані***:** Відповідь до задачі

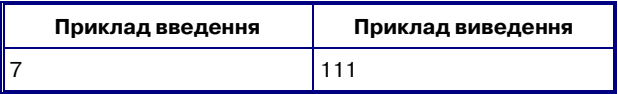

#### **Розв'язання задачі**

}

Запишемо перші натуральні числа у 2-ковій системі числення.

0, 1, 10,11, 100, 101, 110, 111,

Подивившись на послідовність, що дано в умові задачі, можна помітити, що на першому місці зна ходиться як і 1, так і 7 як значущі цифри, а в 2-ковій системі на першому місці 0 — не є значущим.

Подивимося на послідовність чисел двійкової си стеми числення, починаючи з числа 2, і відкинемо першу значущу цифру. Можна помітити, що числа відповідають нашій послідовності, замінивши 0 на 1, а 1 на 7, не враховуючи першу значущу цифру.

Отже, для розв'язання задачі нам потрібно до введеного числа додати 1, перевести його в 2-кову систему числення (не враховуючи першу цифру) і замінити 0 на 1, а 1 на 7.

**#include<bits/stdc++.h> using namespace** std; **int main**() { bitset  $<$ 32 $>$ a; **int** t; freopen(«input.txt»,»r»,stdin); freopen(«output.txt»,»w»,stdout); cin>>t;  $a=t+1;$ string s=a.to string(); // переведення числа в двійкову систему числення **while**(s[0]=='0') s.erase(0,1); // виділимо ведучі (незначущі) нулі у двійковому записі числа s.erase $(0,1)$ ; // видалення першої одиниці двійкового запису числа **for**(**int** i=0; i<s.length();i++) // заміна цифри 0 на 1 і 1 на 7. **if** (s[i]=='0') s[i]='1'; **else** s[i]='7'; cout<<s<<endl; **return** 0;

**КОМП'ЮТЕР У ШКОЛІ ТА СІМ'Ї №8, 2016 43**

## **4. Арифметичний ребус**

**(https://www.e
olymp.com/uk/problems/7510)**

Арифметичний ребус — це запис вигляду **M&N=P**, де **M**,**N**,**P** — послідовності з цифр **0**,**1**,**2**,..,**9** та/або латинських букв **a**, **b**, **c**, .., **j**, які позначають невідомі цифри, а **&**— знак однієї з операцій **+**або **\***.

Для розв'язання ребусу потрібно кожну букву за мінити цифрою, щоб отримати правильну рівність, за такими правилами:

-однакові букви в усьому ребусі замінюються од нією цифрою, якої немає серед відомих цифр;

-перша цифра у числах **M**, **N**, **P** — не нуль, а кож не з чисел **M**, **N**, **P** не перевищує **999999**.

*Вхідні дані:* У єдиному рядку записано один ари фметичний ребус.

*Вихідні дані:* Будьякий розв'язок ребусу, або **0** (нуль), якщо розв'язку немає.

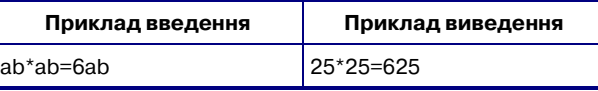

#### **Розв'язання задачі**

Визначимо кількість різних невідомих цифр, пі сля чого зробимо всі можливі перестановки цифр, підставивши їх у математичний вираз і знайдемо той, який відповідає умові задачі.

```
#include<bits/stdc++.h>
using namespace std;
int p[10]={0},z[10]={0},nn,a,b,c,kil=0,nz,nd;
char ss[100];
char s[100]=»»,s1[100], zn,d;
bool res=true;
void pp(int n) // перевірка певної підстановки
                  цифр
//замість букв на правильність виразу
{
     strcpy(s1,s);
  for(int i=0;i\leq n;i++)
    for(int j=0;j<nn;j++)
    {
      if(s1[j]==ss[i]) s1[j]=(z[i]+'0');
    }
   if(s1[0]=='0'|| s1[nz+1]=='0'||s1[nd+1]=='0')
      return;
    for(int j=0; j\leq nn; j++)if(s1[j]>='a'&&s1[j]<='j') return;
sscanf(s1,»%d%c%d%c%d»,&a,&zn,&b,&d,&c);
   if(zn == '+)\{if(a+b==c) {
     \text{cout} \leq a \leq \cdots \times b \leq b \leq \cdots \leq c \leq \text{end};
     res=false;
     exit(0);}
```

```
}
          else
             \{if(a^*b = -c)\{\text{cout} \ll a \ll \sim \star \star \ll b \ll \sim \star = \star \ll \ll \ll \ll \ll \ll \ll \ll \ll ares=false;
            exit(0);
         }
     }
}
```
**void perebor**(**int** k,**int** n) // генерація всіх можливих підстановок

```
//цифр замість букв з виразу
```

```
if(k == n) { pp(n); kil++;}for(int i=0;i<10;i++)
{if(p[i]==0) 
        {
        z[k]=i; p[i]=1;perebor(k+1,n);p[i]=0;}
}
```
**int main**()

{

}

```
{
freopen(«input.txt»,»r»,stdin);
freopen(«output.txt»,»w»,stdout);
cin>>s;
 int i,n=0;
 nn=strlen(s);
 for(i=0;i<nn;i++)// визначення букв у виразі
  та математичної операції
 {
  if(s[i]>='a' &&s[i]<='j') { ss[n]=s[i]; n++; }
  if(s[i]=='+) nz=i;
  if(s[i]=='*) zn=i;
  if(s[i]=='=') nd=i;if(s[i]>='0'&& s[i]<='9') p[s[i]-'0']=1;
 }
  \text{ss}[n]='\0sort(ss,ss+n);
  int j=0;
 for(i=1; i \leq n; i++)if(ss[j]!=ss[i]) {j++;ss[j]=ss[i];}
 \text{ss}[j+1]='\backslash 0';
 n=j+1;perebor(0,n);
 if(res) cout <<<<<<<<
 return 0;
}
```
✧ ✧ ✧